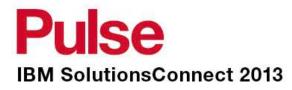

# **Planning & Scheduling**

Today and Tomorrow

Nithiya Parameswaran Lead Product Architect, IBM

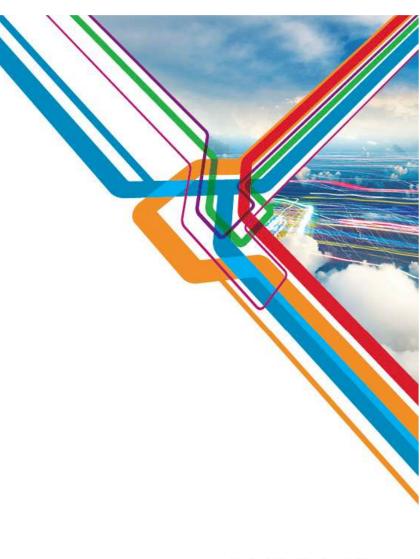

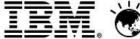

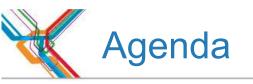

- How it all started?
- Client involvement during the development phase
- Key capabilities
- Best practices
- Upcoming release

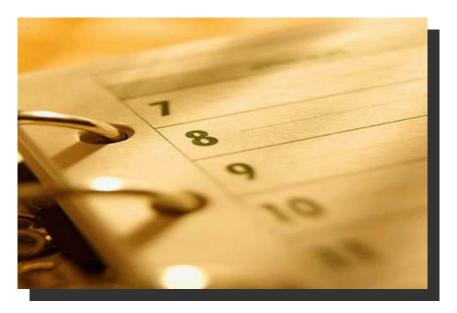

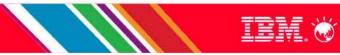

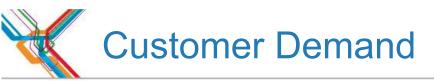

•Maximo customers want the ability to visualize work schedules and related demand on resources (material, tools, labor, asset, location etc..)

• Historically, customers have used Project, Primavera or even Excel to do work and labor scheduling

• These tools are appropriate for some customers, yet these planning tools are sometimes viewed as too heavy, and require extra work to integrate, to synchronize, and to maintain with Maximo.

• The request for a visual scheduler has continued to increase over the years

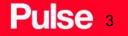

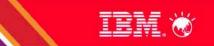

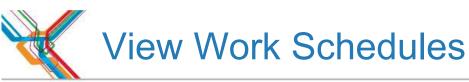

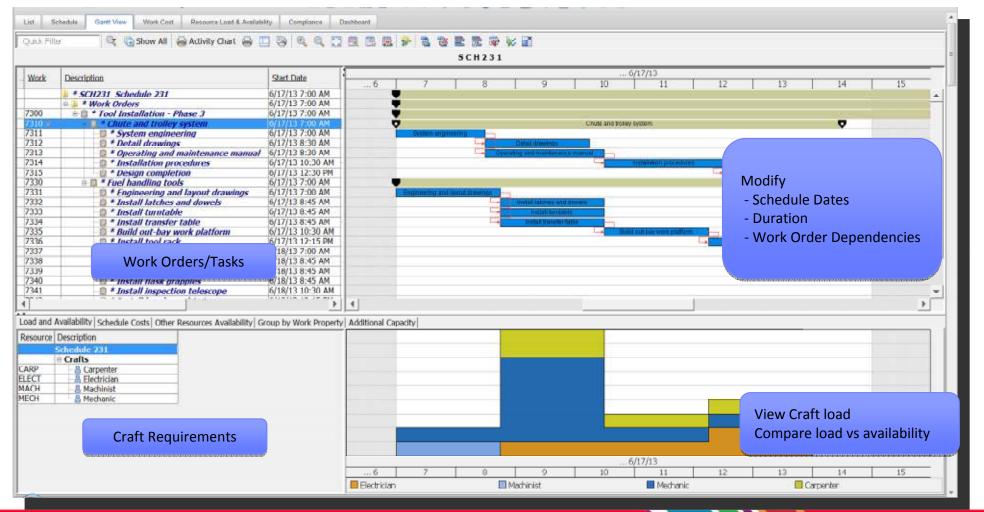

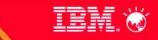

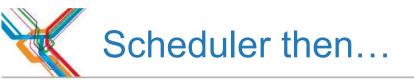

#### Gantt View to visualize work orders and tasks

- Drag & drop work orders & tasks
- Manage dependencies
- Perform CPM
- View resource load and availability

#### Work Orders

- Date constraints
- Task dependencies

# Scheduler 7.1

#### Gantt View to visualize PM forecasts

- View and manage future PMs and Work Orders
- View resource load and availability for both future PMs and Work Orders

#### Work Orders

- Bulk Reschedule
- Assignment Manager tab in Work Order application

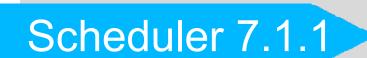

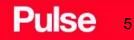

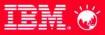

# A Revised Approach to Work Management

## Scheduler is not just a planning & scheduling tool !

- It is also a labor assignment tool where supervisors can view labor availability (vacation, previous assignments, overtime etc..) and make assignments
- It is a Dispatching application where the location of Crews and Labor, and the progress of work can all be monitored
- It is Maximo Everyplace applications designed to make the job of the field technician all that much easier

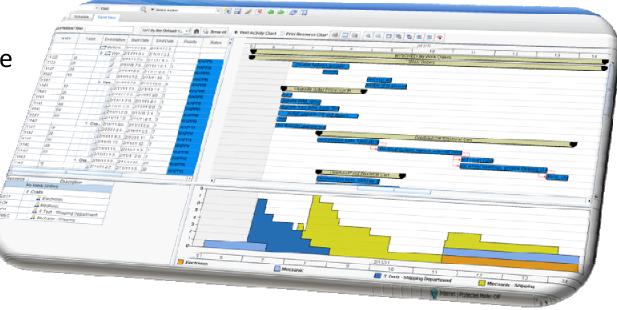

## Pulse •

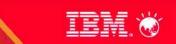

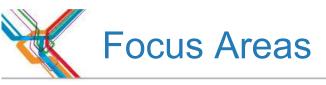

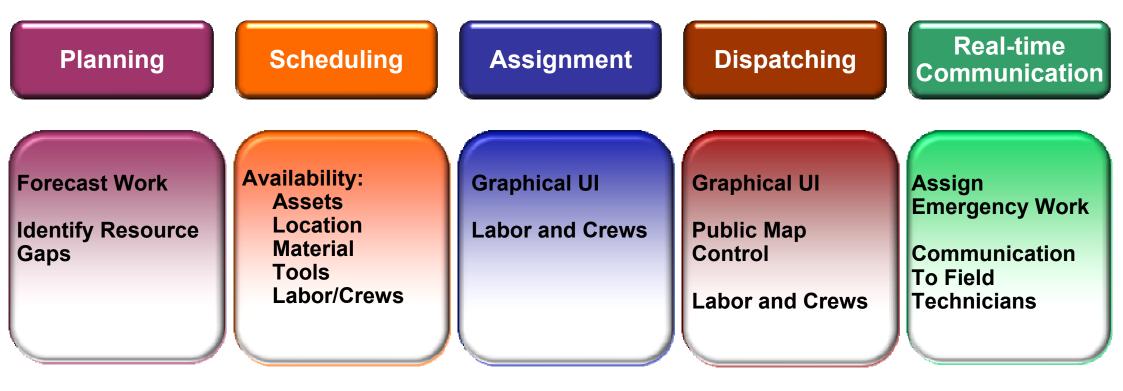

## **Schedule Compliance**

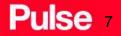

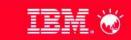

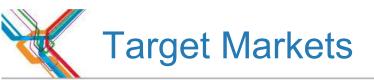

Our strength has always been in organizations seeking a single product to maintain their assets across all asset classes!

- Utilities
- Manufacturing
- Facilities
- Federal, State, & Municipal gov'ts
- Oil & Gas
- Service Providers

These same organizations desire a <u>single</u> product to create:

- an optimal schedule that is meaningful and achievable
- Quick, easy to perform, and reliable labor assignments
- Be aware of Crew and Labor location, sequenced dispatched work, and be able to effectively deal with new incoming work
- Provide field technicians with a dynamic route of daily work, directions to work locations, a view of nearby work and coworkers, and a means to manage their work, all on a mobile device

## Pulse •

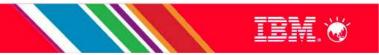

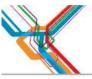

## Functionality, Use Cases and Value by role

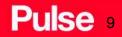

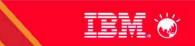

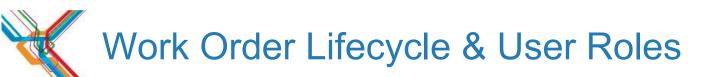

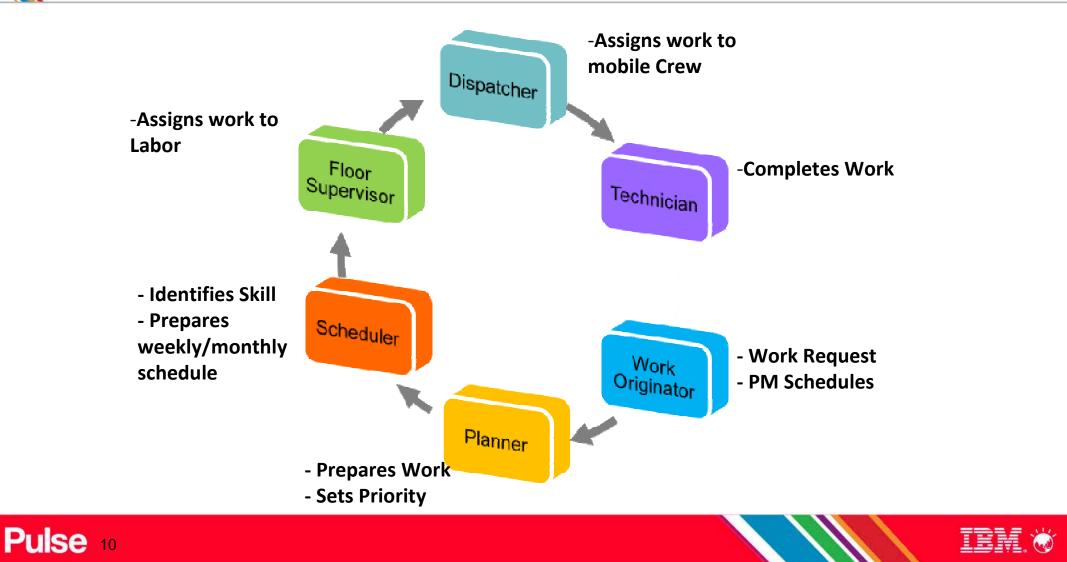

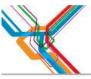

## **Planners and Schedulers**

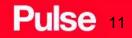

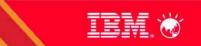

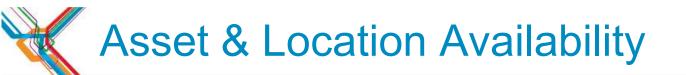

| Load and Availability/ Schedule Costs Other Resources Availability / Group by Work Property /<br>Other Resources<br>7331 - Engineering and layout drawings<br>Assets<br>- 11300 - Reciprocating Compressor- Air Cooled/100 CFM |  |
|----------------------------------------------------------------------------------------------------|--|
| Load and Availability/ Schedule Costs Other Resources Availability   Group by Work Property  <br>Other Resources<br>7331 - Engineering and layout drawings<br>Assets<br>11300 - Reciprocating Compressor- Air Cooled/100 CFM   |  |

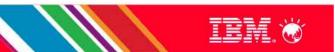

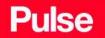

.

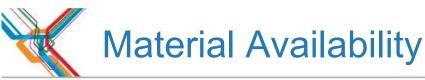

Other Resource Availability tab shows:

- Maintenance/Operational/Calendar availability of Asset and Location
- Material Availability for planned materials
  - Shows required quantity vs available quantity
  - •Green bar shows materials are available, red bar shows materials are unavailable
- Planners & Schedulers know when not to schedule work based on material availability

| Load and Availability Schedule Costs Other Resources Availability Group by Work Property |       |      |     |         |          |     |     |     |
|------------------------------------------------------------------------------------------|-------|------|-----|---------|----------|-----|-----|-----|
| Other Resources                                                                          | Apr 2 | 2012 |     | M       | lay 2012 |     |     |     |
|                                                                                          | l w   | 17   | W18 | W19     | W20      | W21 | W22 | W23 |
| 1217 - Analysis                                                                          |       |      |     |         |          |     |     |     |
| Assets                                                                                   |       |      |     |         |          |     |     |     |
| BOILER-01 - Main Boiler                                                                  |       | 11 1 |     |         |          |     |     |     |
| Locations                                                                                |       |      |     |         |          |     |     |     |
| BOILER - Boiler Room                                                                     |       |      |     |         |          |     |     |     |
|                                                                                          |       |      |     |         |          |     |     |     |
| 117021 - Bearing, Roller, SKF- 1 In ID                                                   |       |      |     | 2.0/9.0 | D        |     |     |     |
| 12853 - Impeller- 4-1/2 Inch Dia                                                         |       |      |     | 1.0/0.0 | 0        |     |     |     |
|                                                                                          |       |      |     | 1.0/0.0 | D        |     |     |     |
| 111-5797 - SEAL KIT - M50A MOTOR                                                         |       |      |     | 1.0/5.0 | D        |     |     |     |
|                                                                                          |       |      |     |         |          |     |     |     |
|                                                                                          |       |      |     |         |          |     |     |     |

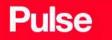

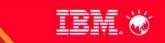

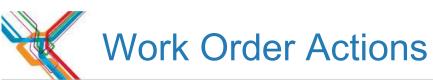

#### **Work Order Actions**

- Allow status changes on multiple work

#### orders/tasks

| Work Order T1005         | Connect anti-static device and remove back cover | 122 |
|--------------------------|--------------------------------------------------|-----|
| Status: APPR             | Approved                                         |     |
|                          | * New Status                                     |     |
|                          | * Status Date: 04/05/12 12:22                    |     |
|                          | Print Work Order(a)?                             |     |
| Change work order        | status in teck ground?                           |     |
| NetRoster E-mail for Wor | n Order Change Status, tester3@maximaesqa.com    |     |

#### Additional Toolbar Buttons

|     | 翻      |      |     |      |  | _7 |
|-----|--------|------|-----|------|--|----|
| _ 1 | LT Get | Link | NON | -57* |  | i  |

- Zoom to Week
- Go To Day
- Constrain horizontal scrolling to the date range
  containing work
- Filter resources based on selected work orders
- Show/Hide Compliance
- Full Screen

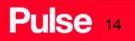

| List       | Schedule    | Gantt View      | Cost                  | Compliance                     |                  |          |
|------------|-------------|-----------------|-----------------------|--------------------------------|------------------|----------|
| escription | Filter      |                 | Sort by the Defau     | lt V 🗾 🔍 🕞 Show All 🛛 😓        | Activity Ch      | art 🔒 🔳  |
| Work       | Task        |                 | Desc                  | <u>cription</u>                | Start            | End Date |
|            |             | MYSCHED M       | ly Work Order:<br>ers | 5                              | 5/5/10<br>5/5/10 |          |
| 1141 🧲     |             |                 |                       | tessor #1                      | <u> </u>         | 2/11/113 |
| 1141       | Change Sta  | atus            |                       | levice and remove back cover   | 2/11/11          | 2/11/113 |
| 1141       | Initiate Wo | orkflow         |                       | 1, remove dust                 | 2/11/11          | 2/11/113 |
| 1141       | Modify Wor  | rk Details      |                       | drive, basic formatting        | 2/11/11          | 2/11/113 |
| 1141       | Select Owr  |                 |                       | and drivers                    |                  | 2/11/113 |
| 1141       |             |                 |                       | nd remove anti-static device   |                  | 2/11/113 |
| 1141       |             | nmunication     |                       | ph upgrade testing cycle       |                  | 2/11/113 |
| 1142       | View Item   | Availability    |                       | ical Cart                      |                  | 2/11/117 |
| 1142       | Create Wor  | rk Order        |                       | n belts, lubricate drive chain |                  | 2/11/117 |
| 1142       | Create Job  | Plan            |                       | n, replace external switches   |                  | 2/11/117 |
| 1142       |             |                 |                       | clean connecting terminals     |                  | 2/11/117 |
| 1142       | Assign to N | New Parent      |                       | ngs, grease steering chassis   |                  | 2/11/117 |
| 1142       | Create SR   |                 |                       | le, check safety points        | 2/11/11          |          |
| 1143       | Create Inci | ident           |                       | Overhaul                       |                  | 2/11/112 |
| 1143       | Create Prol | blem            |                       | n belts, lubricate drive chain |                  | 2/11/112 |
| 1143       | Create Cha  | nge             |                       | n, replace external switches   |                  | 2/11/112 |
| 1143       |             | -               |                       | clean connecting terminals     |                  | 2/11/112 |
| 1143       | Create Rele |                 |                       | ngs, grease steering chassis   | 2/11/11          |          |
| 2 1143     | Go To Quic  | k Reporting     |                       | le, check safety points        |                  | 2/11/112 |
| 1150       | Go To Worl  | k Order Trackin | g                     | 12345                          | 2/11/11          |          |
| 1157       |             | yplace Technic  | -                     | 5                              | 2/11/11          | 2/11/11  |

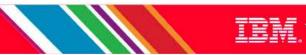

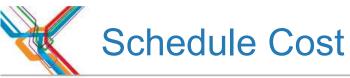

### Calculate costs within schedule by week, month and year

|              |                                                                                                    | Istrate                                                     | Week    |            |                                       | A · A 0 · A · · · · ·  | -                           |                   | Services                                                                                 | and              |              |
|--------------|----------------------------------------------------------------------------------------------------|-------------------------------------------------------------|---------|------------|---------------------------------------|------------------------|-----------------------------|-------------------|------------------------------------------------------------------------------------------|------------------|--------------|
|              | То                                                                                                    | ols, a<br>ows t                                             | Worl    | k Cost 🕴 🕽 | 1                                     | 🧷   🏠 🗣   🏳 1 - 4 of 4 |                             | 1                 | 4                                                                                        |                  |              |
|              |                                                                                                    | 010, 4                                                      |         | Year       | Week                                  | Saved Est. Labor       | Actual Labor                | Saved Est         | -                                                                                        |                  |              |
|              |                                                                                                    | owe H                                                       |         | 2005       | 6                                     | 0.00                   | 0.00                        |                   |                                                                                          |                  |              |
|              |                                                                                                    |                                                             |         | 2011       | 7                                     | 532.40                 | 175.00                      |                   |                                                                                          |                  |              |
|              |                                                                                                    |                                                             | -       | 2011       | 8                                     | 119.25                 | 0.00                        |                   | - callo invento statigate                                                                |                  |              |
|              | and the second second s |                                                             |         | 2011       | 10                                    | 0.00                   | 0.00                        |                   | Carbo Barran apartan                                                                     | Gam Throws       | - 11M        |
| Schedule     | Gentl View                                                                                                    | Nerk Coat Comptan                                           | Details | s          | · · · · · · · · · · · · · · · · · · · |                        |                             | <u> </u>          |                                                                                          |                  |              |
|              |                                                                                                    | S<br>Last Boy<br>Last Commit                                |         |            | Year: 2011                            |                        |                             |                   |                                                                                          |                  |              |
| Contractoria | Vear<br>Fiber                                                                                                    | 1-4 of                                                      | Total   | Cost       |                                       |                        |                             |                   |                                                                                          |                  | Downtoad en  |
| 2005         | Hees<br>a                                                                                                    | Bayed Est Labor                                             |         |            |                                       | Committed Est. Total:  | 0.00                        |                   | Committed Ent. Texas                                                                     | Seved Est. Total | Actual Total |
| 2005         | 7                                                                                                    | \$32.41                                                     |         |            |                                       | Saved Est. Total:      | 169.68                      |                   | 432.90                                                                                   | 0.00<br>776.22   | 100 a        |
| 2011         | 8                                                                                                    | 116.25                                                      |         |            |                                       |                        |                             |                   | 0.00                                                                                     | 189.64           | 5,498.00     |
| talis        |                                                                                                    |                                                             |         |            |                                       | Actual Total:          | 5,498.00                    |                   |                                                                                          |                  |              |
|              | Year: 2011                                                                                                    |                                                             |         |            |                                       |                        |                             |                   | /12 10:59                                                                                |                  |              |
| stal Coat    |                                                                                                    |                                                             | Serv    | ice Cost   |                                       |                        |                             |                   |                                                                                          |                  |              |
|              |                                                                                                    | Committed Est. Total:<br>Served Est. Total:<br>Actual Total |         |            |                                       |                        | Committed Est. Saved Est. S |                   | serveitted Est. Material: 0.08<br>Served Est. Material: 50.43<br>Actual Material: 276.08 |                  |              |
| ervice Cost  |                                                                                                    |                                                             |         |            |                                       |                        | Actual                      | Service: 5,222.00 |                                                                                          |                  |              |
| Pu           |                                                                                                    |                                                             |         |            |                                       |                        |                             |                   |                                                                                          | 78               | M. Ö         |
|              | Ise                                                                                                    |                                                             |         |            |                                       |                        |                             |                   |                                                                                          |                  |              |

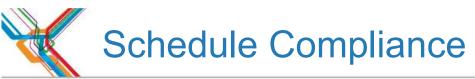

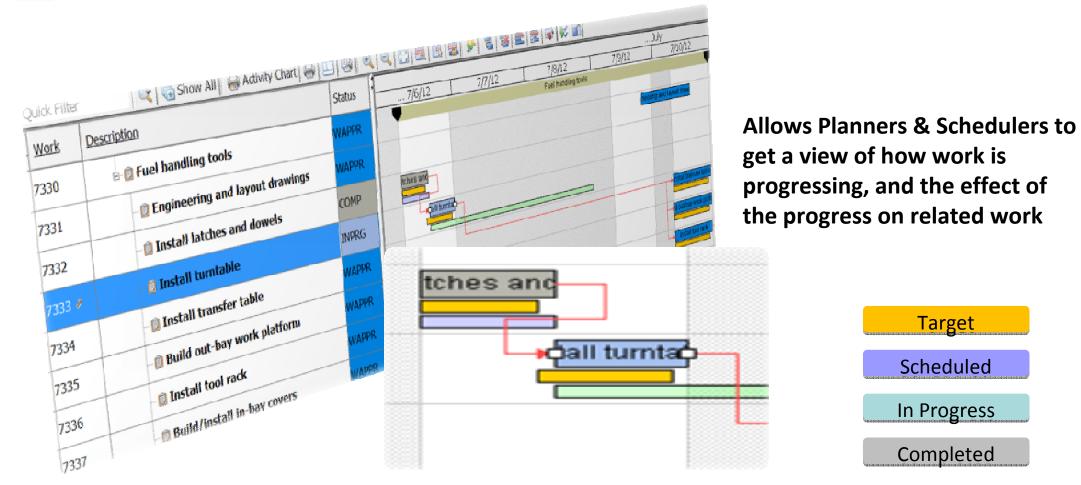

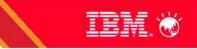

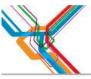

## **Shop Floor Planners**

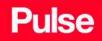

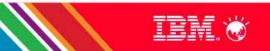

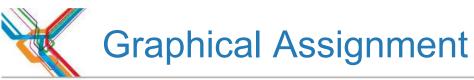

New application aimed at the process of assigning work to people

- Similar UI to Scheduler Gantt view for consistency
- Helps the Planner & Scheduler see non work time for a resource. as well as assignments made by

| ist Work    | List Gantt \              | /iew Dispa   | atch View  |           |          |         |          |          |         |           |                                                                                                    |
|-------------|---------------------------|--------------|------------|-----------|----------|---------|----------|----------|---------|-----------|----------------------------------------------------------------------------------------------------|
| uick Filter |                           |              | Show All   | Activity  | Chart 🚑  |         |          | <b>N</b> | R ( 8 4 |           |                                                                                                    |
| Work        | Task                      | Descripti    | P          | End Date  | Priority | Status  | Asset    | Location | 1       | Resources | Tue May 29, 2012<br>3 4 5 6 7 8 9 10 11 12 13 14 15 16 17 18 19 20 21 22 23 0 1                                 |
| ONB1159     |                           | ė.@          | 29/05/12   | 29/05/12  | 9        | APPR    | LON104   | LON104   | N       |           | erforLo                                                                                                    |
|             | -                         |              | 29/05/12   |           |          |         |          |          | 1       |           |                                                                                                    |
| ONB1161     |                           | ė 🗊          | 29/05/12   | 29/05/12  | 12       | APPR    | LON105   | LON105   | N       |           | for L                                                                                                    |
|             |                           | ÷            | 29/05/12   | 29/05/12  |          |         |          |          |         |           |                                                                                                    |
| LONB1162    |                           | 🗊 🙃          | 29/05/12   | 29/05/12  | 6        | APPR    | LON106   | LON106   | N       |           | pr for Lo                                                                                                    |
|             |                           | ÷-           | 29/05/12   | 29/05/12  |          |         |          | Ŭ.       |         |           | in the second second second second second second second second second second second second second second second |
| LONB1163    |                           | ė- <b>ė</b>  | 29/05/12   | 29/05/12  | 2        | APPR    | LON107   | LON107   | N       |           | Drder for Londo                                                                                                 |
|             |                           | ÷            | 29/05/12   | 29/05/12  |          |         |          | D.       |         |           | Assignment                                                                                                    |
| LONB1164    |                           |              |            | 29/05/12  |          | APPR    | LON122   | LON122   | N       |           |                                                                                                    |
| LONB1165    |                           |              |            | 29/05/12  | 1        | APPR    | LON108   | LON108   | N       |           | er for Lo                                                                                                    |
|             |                           |              | 29/05/12   |           |          |         |          |          |         |           |                                                                                                    |
| LONB1167    |                           |              |            | 29/05/12  | 2        | APPR    | LON117   | LON117   | N       |           | for                                                                                                    |
|             |                           |              | 29/05/12   |           |          |         |          |          |         |           |                                                                                                    |
| LONB1170    |                           |              |            | 29/05/12  |          | APPR    | LON119   | LON119   | N       |           | forL                                                                                                    |
| LONB1172    |                           |              |            | 29/05/12  | 3        | APPR    | LON109   | LON109   | N       |           | for L                                                                                                    |
|             |                           |              | 29/05/12   |           |          |         |          |          |         |           |                                                                                                    |
| 1 ONR1173   | -10                       |              | 20/05/12   | 20/05/12  | a        | APPR    | 1 011 20 | LON120   | N       |           |                                                                                                    |
| <u>,</u>    | 1000                      |              |            |           |          |         |          |          |         |           |                                                                                                    |
| esource Sch | edule Other               | Resources Av | ailability |           |          |         |          |          |         |           |                                                                                                    |
| Resource    | Description               |              |            | Default S | chift    | Default | vondor   |          |         |           | Tue May 29, 2012                                                                                                |
|             | A service as a service of |              |            | Delault 5 | Sime     | Derault | venuor   |          |         |           | 3 4 5 6 7 8 9 10 11 12 13 14 15 16 17 18 19 20 21 22 23 0 1                                                     |
| 1.25        | reate Londo               | on SLRs      |            |           |          |         |          |          |         |           |                                                                                                    |
|             | 🖻 Crafts                  |              |            |           |          | -       |          |          |         |           |                                                                                                    |
| ARP         | E Carpen                  |              |            |           |          |         |          |          |         |           |                                                                                                    |
| ONLIBER     | l 🙆 D                     |              |            | FIRSTCLA  | DAY      |         |          |          |         |           | NB11 or Londor or Londor                                                                                        |
| MECH        | - Mechar                  |              |            |           |          |         |          |          |         |           |                                                                                                    |
| ONHENRY     | <u>&amp;</u> E            |              |            | FIRSTCLA  |          |         |          |          |         |           | IONB115 Lond Ir Londo Lond                                                                                      |
| ONSTAN      |                           | red Stan     |            | SECONDC   | DAY      |         |          |          |         |           | or London r London                                                                                              |
| LECT        | Electric                  | ian          |            |           | -        |         |          |          |         |           |                                                                                                    |
| ONFORD      |                           | erry Fi      |            | FIRSTCLA  | DAY      |         |          |          |         |           | NB11 Lond Londo                                                                                                 |
|             |                           |              |            | EDETCLA   |          |         |          |          |         |           |                                                                                                    |

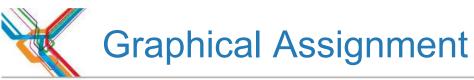

New application aimed at the process of assigning work to people

- Similar UI to Scheduler Gantt view for consistency
- Helps the Planner & Scheduler see non work time for a resource. as well as assignments made by

|                  | Find:              | 🔍 💌 Select Ac                         | ction 💌 📜 🔜 🥒 🦻 🧼 🥪 😫 🚉               |
|------------------|--------------------|---------------------------------------|---------------------------------------|
| List Wor         | k List Gantt V     | iew Dispatch View                     |                                       |
|                  |                    |                                       |                                       |
| Quick Filter     | r.                 | 🔍 🕞 Show All                          |                                       |
| Work             | Task               | Descripti Start Date E                |                                       |
| LONB1159         | 10-00              | <b>29/05/12</b> 29                    |                                       |
| COMBILIDO        | 97<br>- 17<br>- 17 | E ■ 29/05/12 29                       | 1                                     |
| LONB1161         |                    | E 29/05/12 29                         |                                       |
|                  |                    | ⊡   ⊒   29/05/12   29                 | NB11 or London or London              |
| LONB1162         | 8                  | 29/05/12 29                           | NB11 or London or London              |
| 100004460        |                    | ± € 29/05/12 29                       |                                       |
| LONB1163         |                    | □ □ □ □ □ □ □ □ □ □ □ □ □ □ □ □ □ □ □ |                                       |
| LONB1164         |                    | <u> </u>                              | I I I I I I I I I I I I I I I I I I I |
| LONB1165         |                    | □ □ 29/05/12 29                       |                                       |
|                  |                    | ± € 29/05/12 29                       |                                       |
| LONB1167         | 5                  | E 29/05/12 29                         | ONB115 Lond pr Londo Lond             |
|                  |                    | 29/05/12 29                           |                                       |
| LONB1170         |                    | [] 29/05/12 29<br>□ [] 29/05/12 29    |                                       |
| LONB1172         |                    |                                       | or London   r Londo   or London       |
| LONR1173         |                    | a 29/05/12 23                         | president resided                     |
| 4                |                    |                                       |                                       |
| Resource Sc      | chedule Other F    | Resources Availability                | 1                                     |
| Resource         | Description        |                                       | (                                     |
|                  | Create Londo       | n SI Re                               |                                       |
|                  | Crafts             | in ortho                              | NB11 Lond Londo                       |
| CARP             | Carpent            | ter                                   |                                       |
| LONLIBER         | 🙆 Di               | ane Lit                               |                                       |
| MECH             | 🖃 Mechan           |                                       |                                       |
| LONHENRY         |                    | arl He                                |                                       |
| LONSTAN<br>ELECT | E Electrici        | red Stan                              |                                       |
|                  |                    |                                       | ID49 vi ondor fori ondor 4            |
| LONFORD          | Je                 | erry Fi                               |                                       |
|                  | <u> </u>           | La rela                               |                                       |
|                  | SA                 |                                       |                                       |
|                  |                    |                                       |                                       |

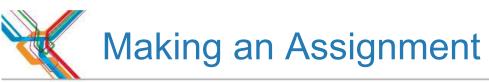

### Allows the Foreman to:

- Split Work According to Shifts, might be used if extending duration of the assignment across an end of shift
- Split Work, once split can drag second assignment to add a time gap
- Split Work into Three Records, creates two additional assignments

|                          | · Feat                                                     | t 🔍 💌 Se                                                                                                | ect Action  |                                 | F 🕑 🖬        |          | 1.0   | 1 mg      | 11         |                       |          | 100                                            | FRA                                                                      | 🔍 💌 See                               | ot Action         |                |                                               | 2 3 4 4      | THE THE     |               |   |
|--------------------------|------------------------------------------------------------|----------------------------------------------------------------------------------------------------|-------------|---------------------------------|--------------|----------|-------|-----------|------------|-----------------------|----------|------------------------------------------------|--------------------------------------------------------------------------|---------------------------------------|-------------------|----------------|-----------------------------------------------|--------------|-------------|---------------|---|
| a. I wan                 | Lat Obr                                                    | t Vew Dispatch View                                                                                     |             |                                 |              |          |       |           |            |                       |          | List With                                      | ni Lint 📔 Shirt Vi                                                       | Ender The Desperation Were            |                   |                |                                               |              |             |               |   |
|                          | 100                                                        |                                                                                                    | 23          | Jal                             | mal mail a   | 010      | lest. | en Len Le |            |                       |          | Quick Filter                                   | e                                                                        | 😪 📑 Show All                          | Activity Ch       | ur (@ 111      |                                               | 2000         | 1 📖 🗩 🛙     | 2             |   |
| uice Filtur              |                                                            | Rev All                                                                                                 | activity Ch | art 🐨 🗄                         |              | 2 2      | 1031  | · [出]     | 221 30     | 100                   |          | Work                                           | Task                                                                     | Description                           | Start Da          | End Date       | Priority                                      | Tue 08       | -           | Wed 09        | _ |
| Wark:                    | Task                                                       | Oescription                                                                                             |             | Start Date                      | End Date     | Priority | -     | Tue 09    | 11         | Wed 09                | 1 7      |                                                |                                                                          | TEST01 Next Week Sc                   |                   |                |                                               | -            |             |               |   |
|                          |                                                            | TESTO1 Next Week 5                                                                                      | chedule     | 08/05/12                        | 29/05/12     |          |       | -         |            | 1103.02               |          | 1205                                           |                                                                          | Work Orders  Drest 01                 | 08/05/12          |                |                                               | Test01       | Work Orders |               |   |
|                          |                                                            | B Ja Work Orders                                                                                        |             | 08/05/12                        | 09/05/12     |          | -     |           | Nork Onler |                       | 11       | 1205                                           |                                                                          | B Assignment                          |                   | 08/05/12       |                                               | - signme     |             |               |   |
| 05                       |                                                            | E Test 01                                                                                               |             |                                 | 08/05/12     |          | -     | Test 01   |            | 1 AC                  |          |                                                |                                                                          | Test 01/M                             |                   | 08/05/12       | 1                                             | THURSDAY.    |             |               |   |
| 0000                     |                                                            | B B Assignment                                                                                          |             | 06/05/12                        | 08/05/12     |          |       | - printer |            |                       |          |                                                |                                                                          | Test 01(B                             | 08/05/12          |                |                                               | ST010ELEC    |             |               |   |
|                          |                                                            | Test 010                                                                                                |             |                                 | 08/05/17     |          |       | ORIGNED   |            |                       |          | 1206                                           |                                                                          | E Test 02                             |                   | 09/05/12       |                                               |              |             | Street 0203   |   |
|                          | 1                                                          | Test 01(                                                                                                |             | 08/05/12                        | 08/05/12     |          |       | DITELE    |            |                       |          | - Areas                                        |                                                                          | iit 🖳 Aasignment                      | 09/05/12          |                |                                               |              |             | seign me      |   |
|                          |                                                            |                                                                                                    |             | 09/05/12                        | 09/05/12     |          | _     |           | -          | and the second second |          |                                                |                                                                          |                                       |                   |                |                                               |              |             |               |   |
| 005                      |                                                            | E Test 02                                                                                               |             | 0.26.020.75                     | 000000012.00 |          |       |           |            | 100102                |          |                                                |                                                                          |                                       |                   |                |                                               |              |             |               |   |
| 206                      |                                                            | E Test 02                                                                                               |             | 09/05/12                        |              |          |       |           |            | W gent                |          |                                                |                                                                          |                                       |                   |                |                                               |              |             |               |   |
| 206                      |                                                            |                                                                                                    |             |                                 |              | 1        | F 4   |           |            |                       |          | *1                                             |                                                                          |                                       |                   |                |                                               | 4            |             |               |   |
|                          | hedule   Othe                                              | it 🕃 Assignment                                                                                         |             |                                 |              |          |       |           |            |                       |          |                                                | chedule   Other R                                                        | tesources Availability                |                   |                |                                               | 4]           |             |               |   |
| aurce Sch                |                                                            | it 🔯 Assignment                                                                                         |             | 09/03/12                        | 09/05/12     |          |       |           |            |                       |          | Description                                    |                                                                          | tesources Availability  <br>Default 5 | Shift             | Default vendor |                                               | 4]<br>Tue 08 |             | Wed 09        |   |
| aurce Sd                 | Description                                                | if                                                                                                    |             | 09/03/12                        |              |          |       | Tue OB    |            | Wed 09                |          |                                                |                                                                          |                                       | Shift             | Default vendar |                                               |              |             |               |   |
| ource Sd                 | Description<br>Next Week                                   | if                                                                                                    |             | 09/03/12                        | 09/05/12     |          |       | Tue 08    |            |                       | T        | Description<br>Next Week<br>E Crafts<br>E Mech | Schedule                                                                 | Default S                             |                   |                | Res.                                          | Tue OB       |             | Wed the       |   |
| ource Sci<br>ource       | Description<br>Next Week<br>Grafts                         | if  Assignment                                                                                          |             | 09/03/12                        | 09/05/12     |          | + +   |           |            | Wed 09                |          | Description<br>Next Week<br>E Crafts<br>E Mech | Schedule<br>anic<br>Andres Jeffery                                       | Default S<br>FIRSTQ.A                 | DAY               | Default vender | MECH                                          |              | 1           |               |   |
| aurce Sd<br>aurce<br>H   | Description<br>Hext Week<br>E Crafts<br>E Mech             | if                                                                                                    | Default S   | 09/05/12<br>Shift               | Default ve   |          |       | Tue 08    |            |                       |          | Bescription<br>Next Week                       | Schedule<br>antic<br>Andrew Jeffery<br>Jas Torry                         | Default S                             | DAY               |                | MECH                                          | Tue OB       |             | ANT TO SMEECH |   |
| ource Sch<br>ource       | Description<br>Next Week<br>E Crafts<br>E Mech             | if  Assignment<br>r Resources Availability]<br>Schedule<br>anic                                         | Default S_  | 5hift                           | 09/05/12     |          |       |           |            | Wed 09                | <u> </u> | Description<br>Next Week<br>E Crafts<br>E Mech | Schedule<br>antic<br>Andrew Jeffery<br>Jas Torry                         | Default S<br>FIRSTQ.A                 | DAY<br>DAY        |                | MECH                                          | Tue OB       |             |               |   |
| urce Sch<br>surce        | Description<br>Hext Week<br>Crafts<br>D Mech               | if B Assignment<br>ar Resources Availability]<br>Scheduke<br>anic<br>Vestowe Inflany<br>Jos Tony        | Default S   | 5hift                           | Default ve   |          |       | OTTIMES   |            | Wed og                |          | Bescription<br>Next Week                       | Schedule<br>antic<br>Andrew Jeffery<br>Jos Torry<br>rician               | Default S.,<br>FIRSTOLA,<br>SECONDC,  | DAY<br>DAY<br>DAY |                | MECH<br>XEFFE<br>X05<br>ELECT                 | Tue OB       |             | ANT TO SMEECH |   |
| aurce Sci<br>source<br>H | Description<br>Rext Week<br>B Crafts<br>B Mech<br>B Electo | it B Assignment<br>ar Resources Availability]<br>Schedule<br>anic<br>Availability<br>Jos Tony<br>Histon | Default S   | Shift<br>DAY                    | Default ve   |          |       |           |            | Wed 09                |          | Bescription<br>Next Week                       | Schedule<br>antic<br>Andraw Jaffery<br>Jas Torry<br>Hiclan<br>Alten Ball | FIRSTQLA<br>SECONDC.                  | DAY<br>DAY<br>DAY | EMD            | Res.<br>MECH<br>JEFFE<br>JOS<br>ELECT<br>BALL | Tue OB       |             | ANT TO SMEECH |   |
| iource Sci<br>source     | Description<br>Rext Week<br>B Crafts<br>B Mech<br>B Electo | if B Assignment<br>ar Resources Availability]<br>Scheduke<br>anic<br>Vestowe Inflany<br>Jos Tony        | Default S_  | 99/03/12<br>Shift<br>DAY<br>DAY | Default ve   |          |       | OTTIMES   |            | Wed og                |          | Bescription<br>Next Week                       | Schedule<br>antic<br>Andraw Jaffery<br>Jas Torry<br>Hiclan<br>Alten Ball | FIRSTQLA<br>SECONDC.                  | DAY<br>DAY<br>DAY | EMD            | Res.<br>MECH<br>JEFFE<br>JOS<br>ELECT<br>BALL | The CB       |             | ANT TO SMEECH |   |

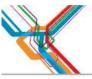

## **Dispatchers**

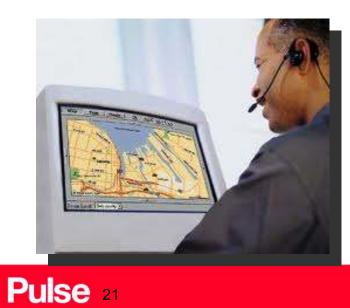

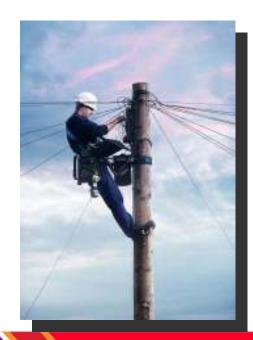

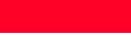

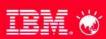

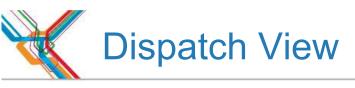

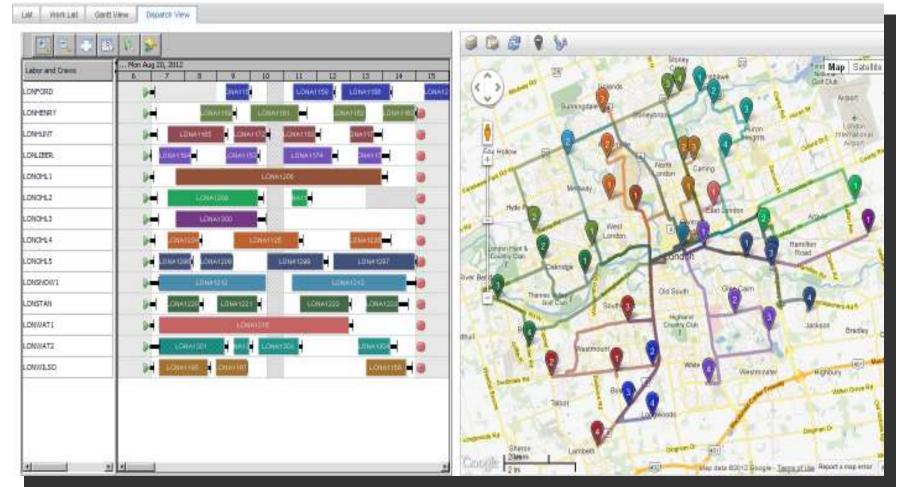

Create Street-Level Routes for your mobile field workforce to view work on the Dispatch View tab in Graphical Assignment.

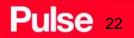

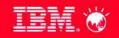

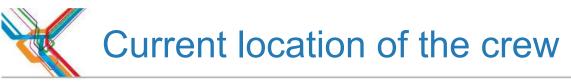

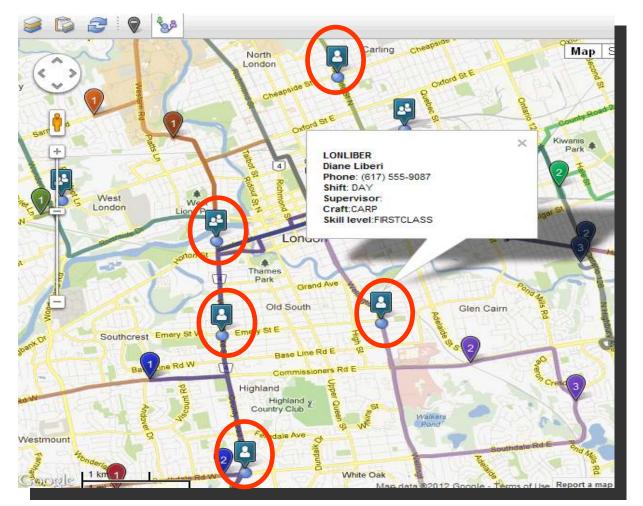

Shows Labor and Crews that have been set up to share their Geo-Location information

## IBM. 🤝

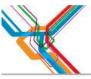

## Technicians

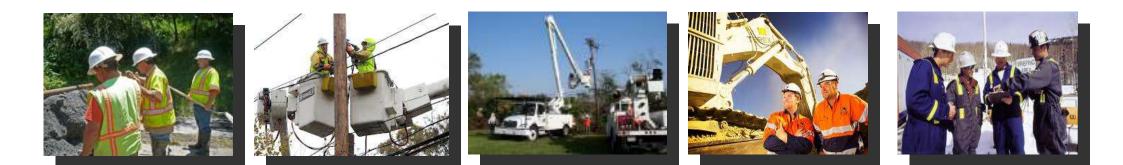

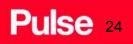

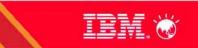

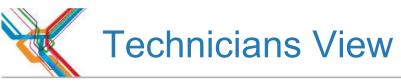

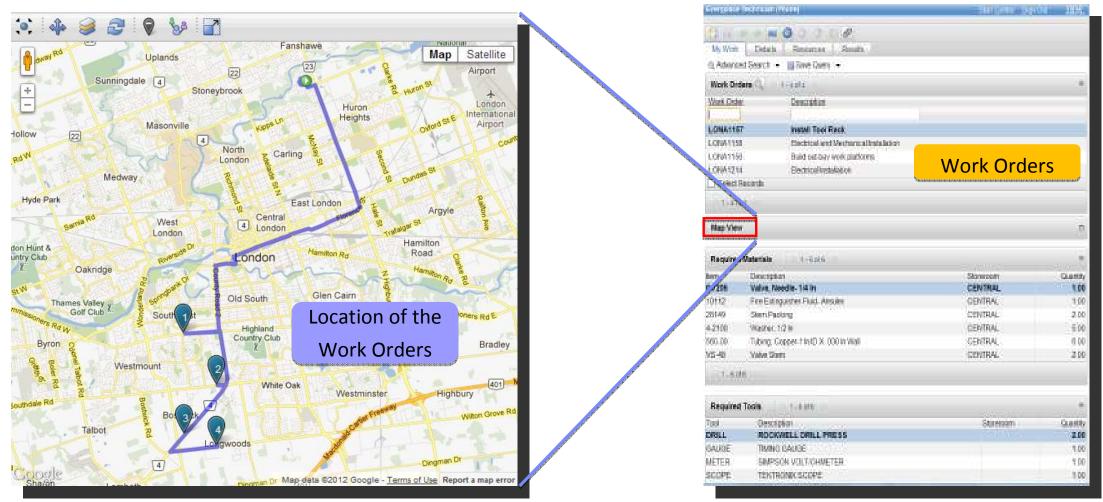

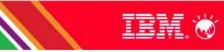

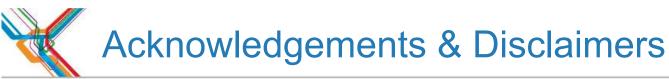

**Availability**. References in this presentation to IBM products, programs, or services do not imply that they will be available in all countries in which IBM operates.

The workshops, sessions and materials have been prepared by IBM or the session speakers and reflect their own views. They are provided for informational purposes only, and are neither intended to, nor shall have the effect of being, legal or other guidance or advice to any participant. While efforts were made to verify the completeness and accuracy of the information contained in this presentation, it is provided AS-IS without warranty of any kind, express or implied. IBM shall not be responsible for any damages arising out of the use of, or otherwise related to, this presentation or any other materials. Nothing contained in this presentation is intended to, nor shall have the effect of, creating any warranties or representations from IBM or its suppliers or licensors, or altering the terms and conditions of the applicable license agreement governing the use of IBM software.

All customer examples described are presented as illustrations of how those customers have used IBM products and the results they may have achieved. Actual environmental costs and performance characteristics may vary by customer. Nothing contained in these materials is intended to, nor shall have the effect of, stating or implying that any activities undertaken by you will result in any specific sales, revenue growth or other results.

#### © Copyright IBM Corporation 2013. All rights reserved.

 U.S. Government Users Restricted Rights - Use, duplication or disclosure restricted by GSA ADP Schedule Contract with IBM Corp.

IBM, the IBM logo, ibm.com, Maximo are trademarks or registered trademarks of International Business Machines Corporation in the United States, other countries, or both. If these and other IBM trademarked terms are marked on their first occurrence in this information with a trademark symbol (® or ™), these symbols indicate U.S. registered or common law trademarks owned by IBM at the time this information was published. Such trademarks may also be registered or common law trademarks in other countries. A current list of IBM trademarks is available on the Web at "Copyright and trademark information" at <u>www.ibm.com/legal/copytrade.shtml</u>

Other company, product, or service names may be trademarks or service marks of others.

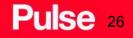

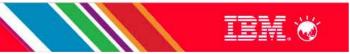

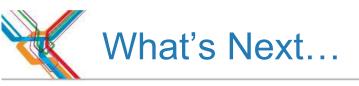

#### Past

Work Orders in a Gantt PM Forecasts View Labor Load/Avail.

### Present

Work Orders in a Gantt PM Forecasts View Labor Load/Avail.

Asset, Location, Tools & Item Avail. Graphical Assignment Dispatching Schedule Compliance

### Future

Work Orders in a Gantt PM Forecasts View Labor Load/Avail.

Asset, Location, Tools & Item Avail. Graphical Assignment Dispatching Schedule Compliance

Crew Assignment Optimization Capacity Planning, Resource Leveling, Labor Assignment & Spatial Scheduling Scenario Management

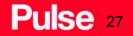

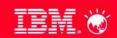

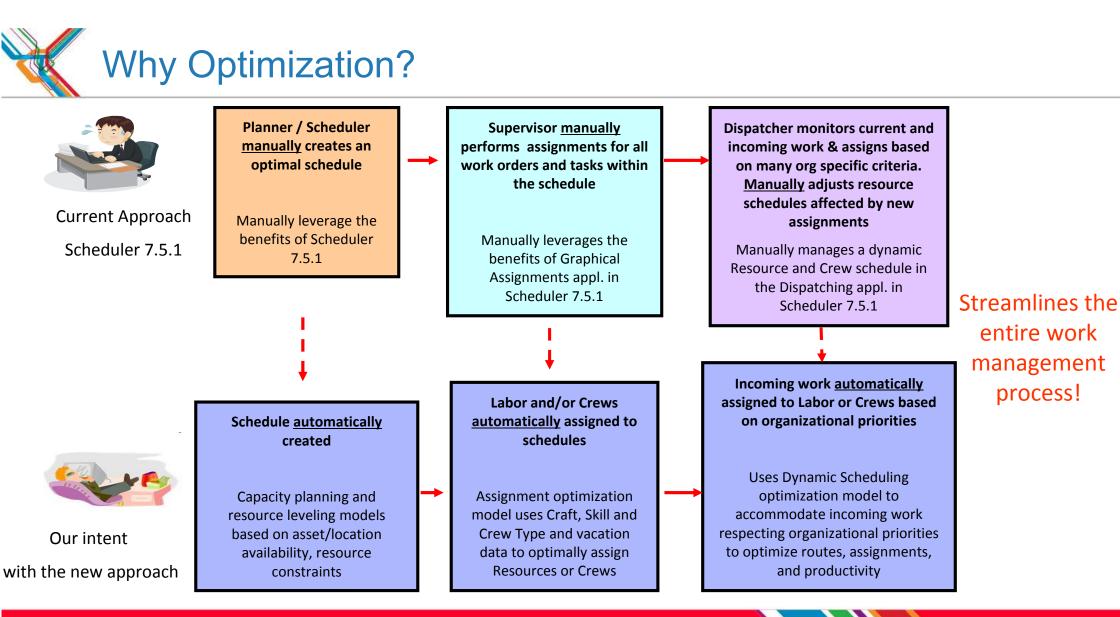

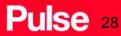

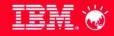

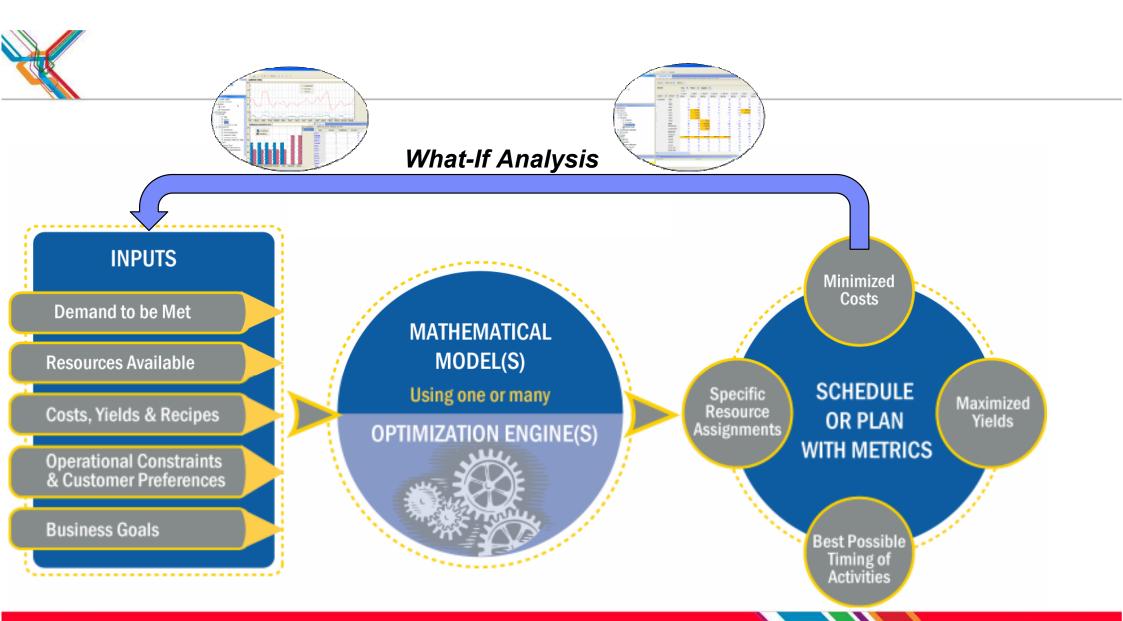

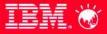

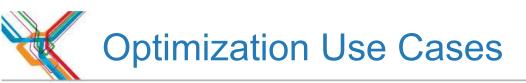

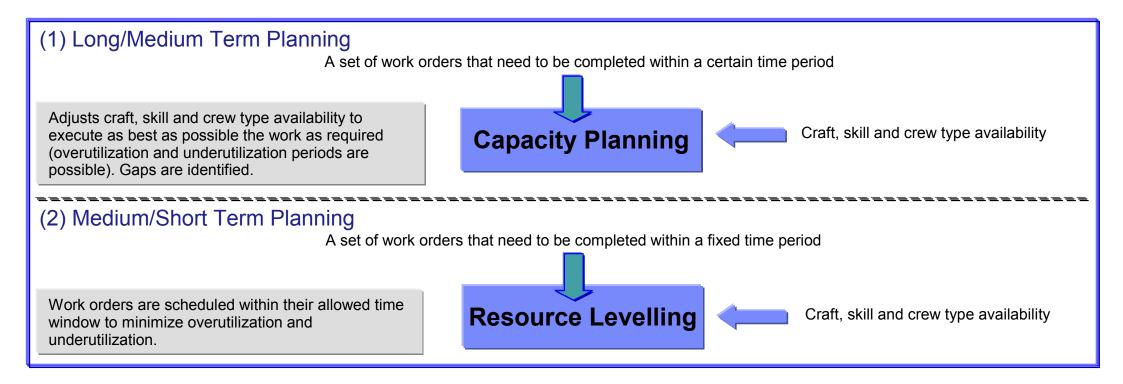

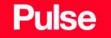

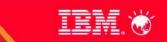

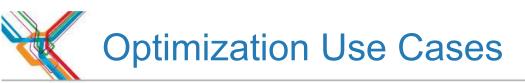

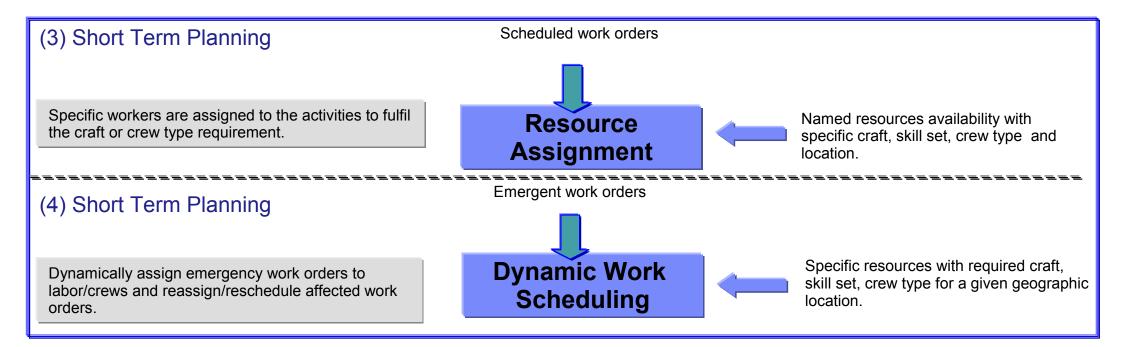

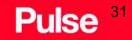

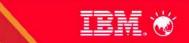

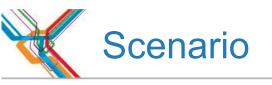

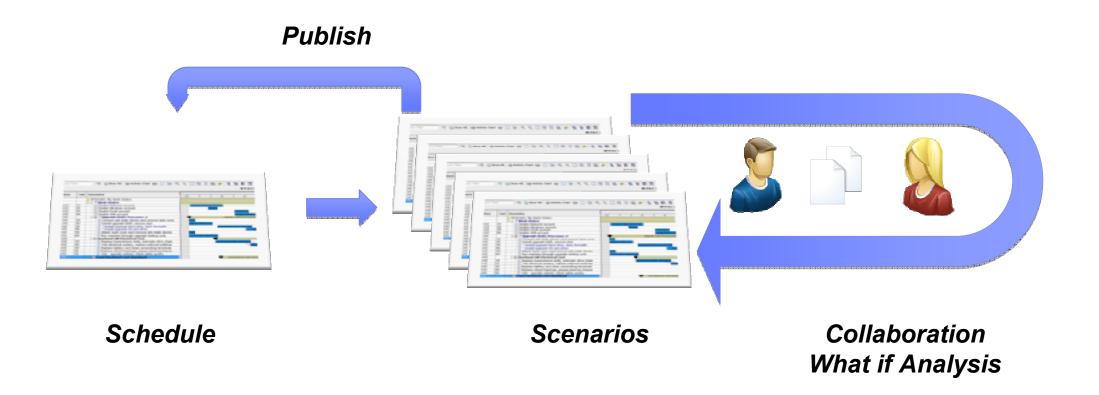

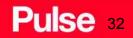

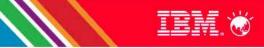

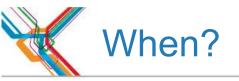

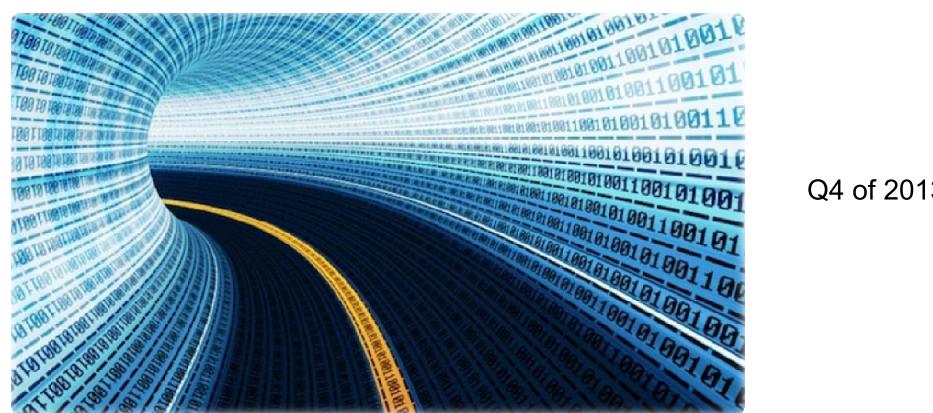

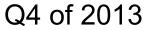

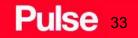

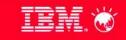